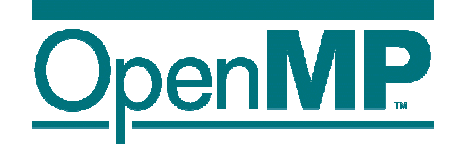

# **Using OpenMP for Intranode Parallelism** *Useful Information*

Bronis R. de Supinski

Paul Petersen

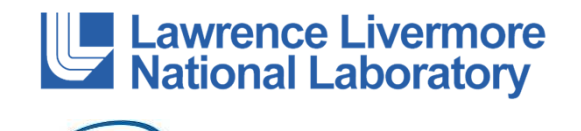

**ntel** 

Thanks to: Tim Mattson (Intel), Ruud van der Pas (Oracle), Christian Terboven (RWTH Aachen University), Michael Klemm (Intel)

\* The name "OpenMP" is the property of the OpenMP Architecture Review Board.

### **Outline**

#### • Scheduling loop iterations

- Nested Computation
- Arbitrary Tasks
- NUMA Optimizations
- Memory Model

### **Scheduling loop iterations**

- OpenMP provides different algorithms for assigning loop iterations to threads
- This is specified via the schedule() clause of the worksharing construct

```
!$omp do schedule(static) 
#pragma omp for \
do i=1,n 
a(i) = ....end do schedule(static)
for (i = 0; i < N; ++i)a[i] = ....
```
#### **Loop worksharing constructs:The schedule clause**

- The schedule clause affects how loop iterations are mapped onto threads
	- schedule(**static**[,chunk])
		- Deal-out blocks of iterations of size "chunk" to each thread
		- Pre-determined and predictable by the programmer
		- When chunk=1 you get round-robin (or cyclic) scheduling
	- schedule(**dynamic**[,chunk])
		- Each thread grabs "chunk" iterations off a queue until all iterations have been handled
	- schedule(**guided**[,chunk])
		- Threads dynamically grab blocks of iterations. The size of the block starts large and shrinks down to size "chunk" as the calculation proceeds
	- schedule(**runtime**)
		- Schedule and chunk size taken from the OMP\_SCHEDULE environment variable (or the runtime library)
	- schedule(**auto**)
		- Schedule is left up to the runtime to choose (does not have to be any of the above)

### **Loops (cont.)**

- Use schedule(**runtime**)for more flexibility
	- allow implementations to implement their own schedule kinds
	- can get/set it with library routines

```
omp_set_schedule()
omp_get_schedule()
```
- Schedule kind **auto** gives full freedom to the runtime to determine the scheduling of iterations to threads.
- NOTE: C++ random access iterators are allowed as loop control variables in parallel loops

### **Choosing the "right" schedule clause**

- The goal of loop scheduling is to balance the work assigned to each thread in the team
- Many factors interact, so sometime experimentation is necessary
- Triangular loop nests usually are better with (static,N) or (dynamic,N) rather than (static)
- It may help to arrange your loop so the iterations with the largest execution time are assigned first

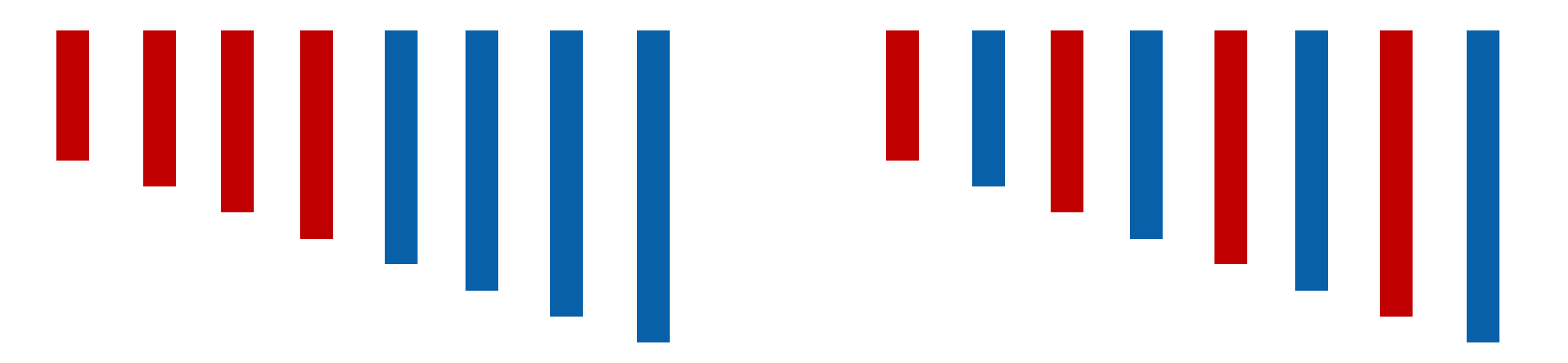

#### **Barrier: Necessary across adjacent loops?**

- OpenMP guarantees that this works ... i.e. that the same schedule is used in the two loops
- You must ensure that all data accesses to the same locationare aligned to the same iteration

```
!$omp do schedule(static) 
do i=1,n 
a(i) = ....end do 
!$omp end do nowait
!$omp do schedule(static) 
do i=1,n
.... = a(i) end do #pragma omp for \
                                  schedule(static) nowait
for (i = 0; i < N; ++i)a[i] = ....#pragma omp for \
                                  schedule(static)
for (i = 0; i < N; ++i).... = a[i]
```
### **Outline**

- Scheduling loop iterations
- Nested Computation
	- Arbitrary Tasks
	- NUMA Optimizations
	- Memory Model

#### **Nested loops**

 **For perfectly nested rectangular loops we can parallelize multiple loops in the nest with the collapse clause:** 

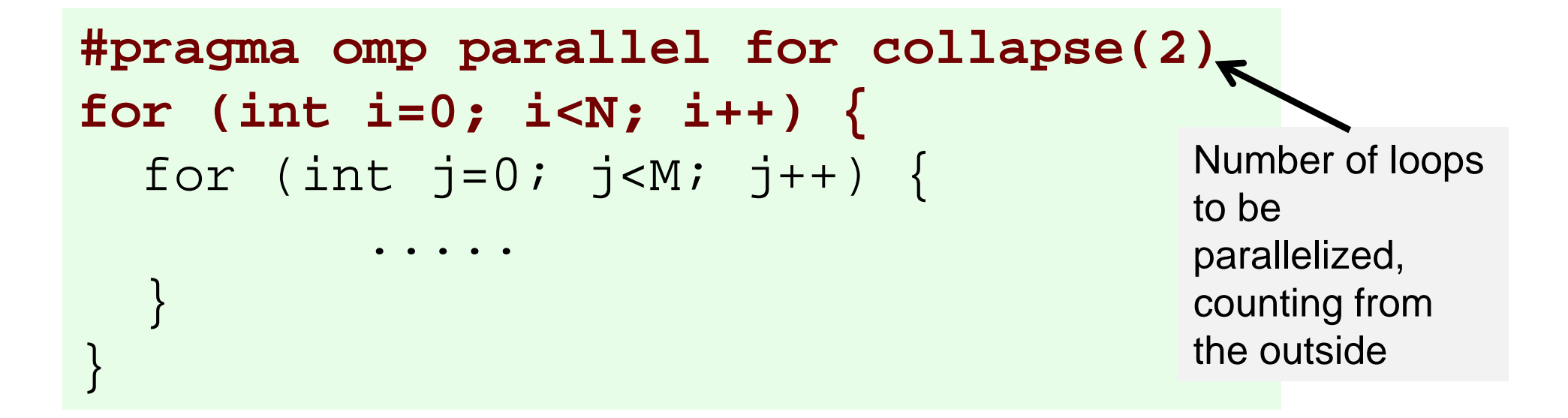

- Will form a single loop of length NxM and then parallelize that.
- Useful if N is O(no. of threads) so parallelizing the outer loop may complicate balancing the load.

#### **Nested parallelism**

- **Allows parallel regions to be contained in each other**
- Often done dynamically by having parallel regions in different functions
- Total number of threads created is the \*product\* of the number of threads in the teams at each level
- Requires: OMP\_NESTED=true or omp\_set\_nested(1) otherwise the inner parallel region will be executed by a team of one thread (may happen anyway)
- Use omp\_set\_num\_thread(n) or the num\_threads() clause
- Multiple levels of nesting team sizes can be defined via the OMP\_NUM\_THREADS environment variable

 $\rightarrow$  setenv OMP\_NUM\_THREADS 4,2

#### **Nested parallelism**

#### **(illustrated)**

#### -The OpenMP runtime organizes threads in a pool.

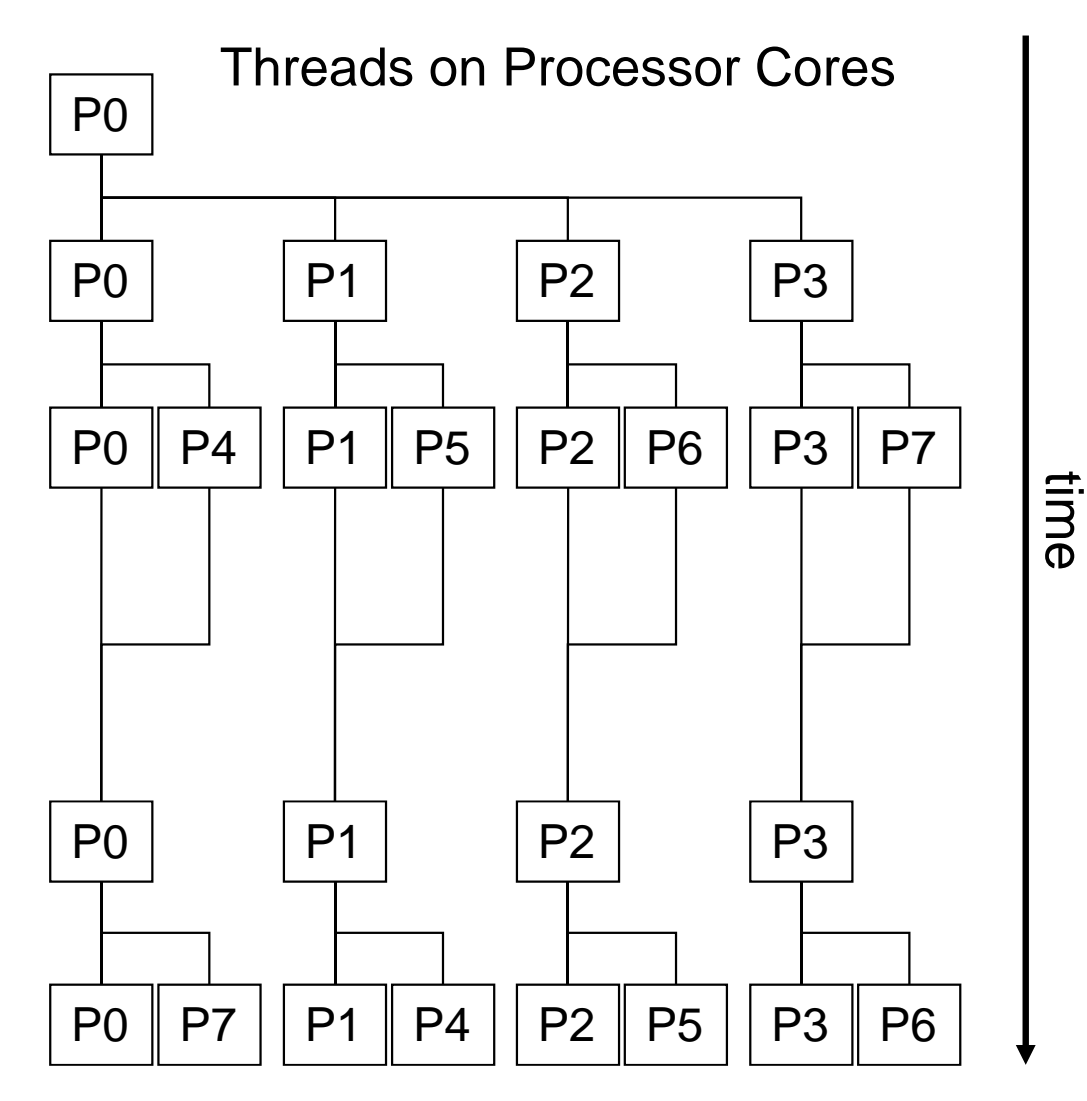

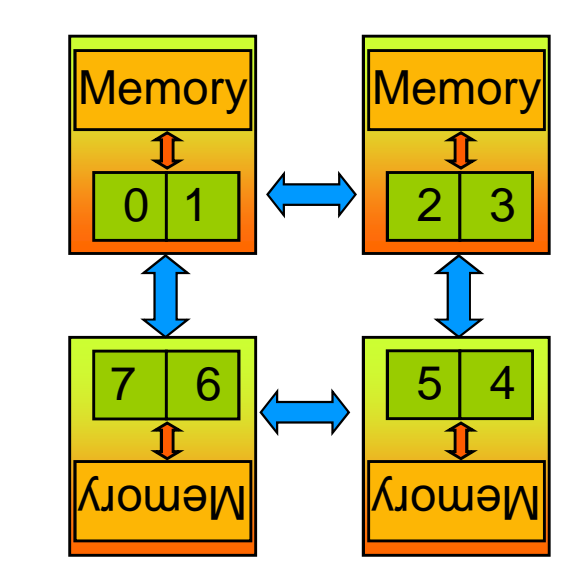

New features in 4.0 support mapping threads to cores

### **Outline**

- Scheduling loop iterations
- Nested Computation
- Arbitrary Tasks
	- NUMA Optimizations
	- Memory Model

### **Arbitrary tasks**

- Counted loops are often a natural means of organizing the computation in a program
- But sometimes you need the ability to partition arbitrary computation between the threads
- Or you may need the ability to parallelize more than "counted loops", such as "while loops" or computations expressed as "recursive function calls"

#### **Basic OpenMP: Sections worksharing construct**

• The Sections worksharing construct gives a different structured block to each thread.

```
#pragma omp parallel
{
 #pragma omp sections{
 #pragma omp sectionX_calculation();#pragma omp sectiony_calculation();#pragma omp sectionz_calculation();}}
```
By default, there is an implicit barrier at the end of the "ompsections". Use the "nowait" clause to turn off the barrier.

### **Combining nesting and sections**

- Creating nested activity is quite common
	- –Modular programming creates abstraction boundaries
- Sections allow arbitrary work units but are not composable
- Nested parallel regions often cause unexpected results

#### Tasking in OpenMP combines the best of these two ideas

# **The OpenMP task construct**

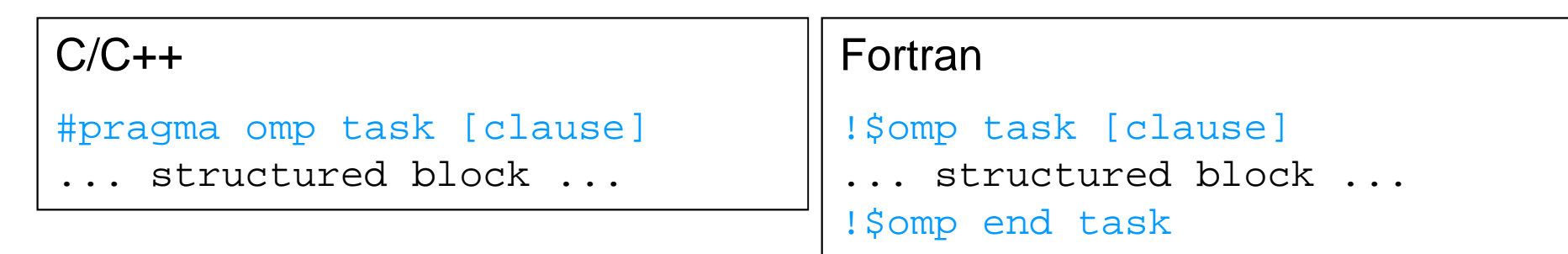

■ Each encountering thread/task creates a new task

 $\rightarrow$  Code and data is being packaged up

 $\rightarrow$ Tasks can be nested

 $\rightarrow$ Into another task directive

 $\rightarrow$  Into a Worksharing construct

#### $\mathcal{L}_{\mathcal{A}}$ Data scoping clauses:

 $\rightarrow$  shared(*list*)

 $\rightarrow$  private(*liSt*) firstprivate(*liSt*)

 $\rightarrow$  default(shared | none)

#### **Tasks have more flexibility**

```
void walk_list( node head ) {#pragma omp parallel{
     #pragma omp single{
       node p = head;while (p) {
          #pragma omp task{
            process( p );}p = p \rightarrownext;
        }}}}
```
## **Sudoko for lazy computer scientists**

### **Lets solve Sudoku puzzles with brute multi-core search Contains and Contains and Contains and Contains and Contains and Contains and Contains and Contains and Contains and Contains and Contains and Contains and Contains a**

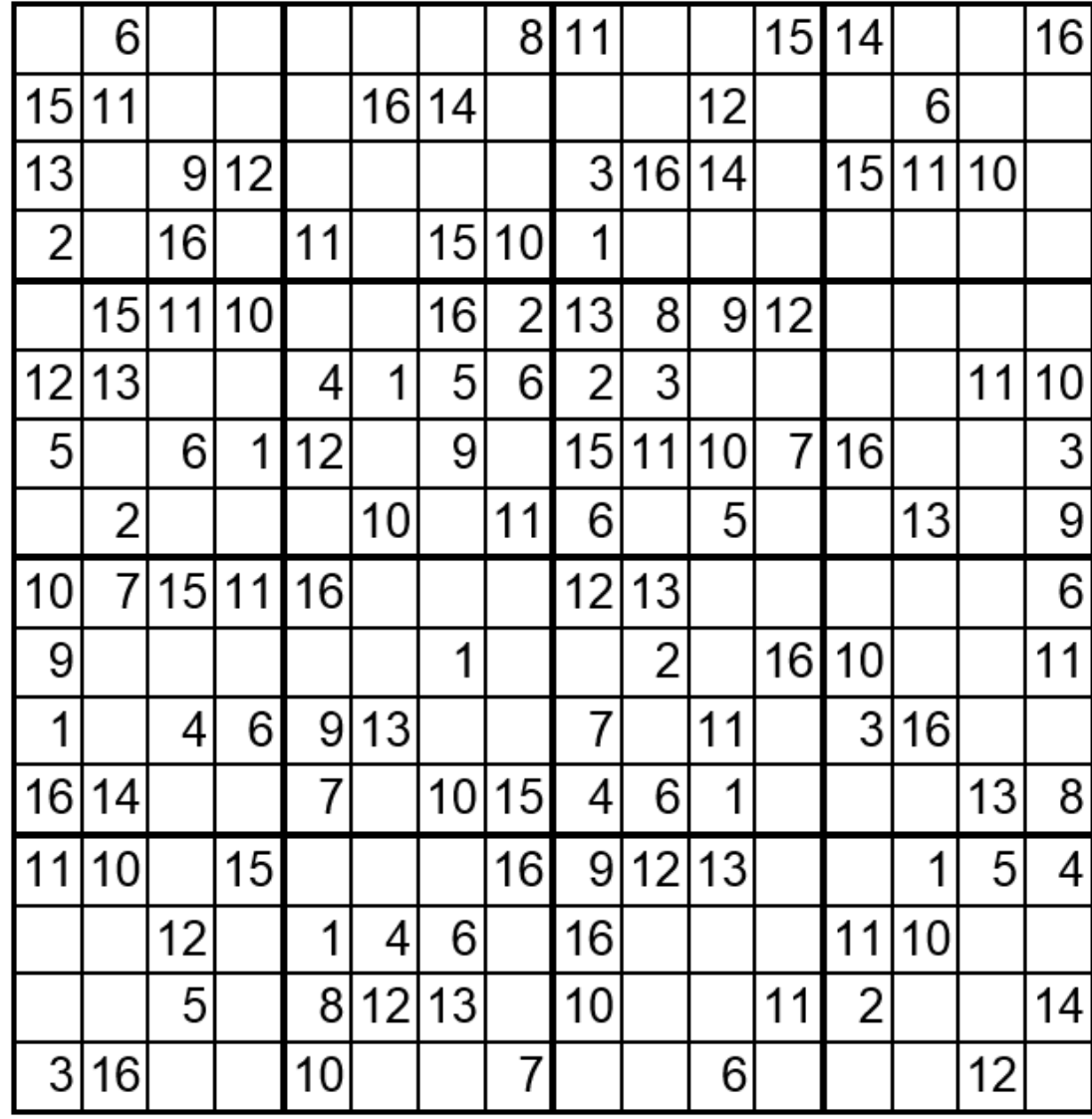

(1) Find an empty field

(2) Insert a number

- (3) Check Sudoku
- (4 a) If invalid: Delete number,Insert next number
- (4 b) If valid: Go to next field

# **Parallel brute-force sudoku (1/3)**

### ■ This parallel algorithm finds all valid solutions

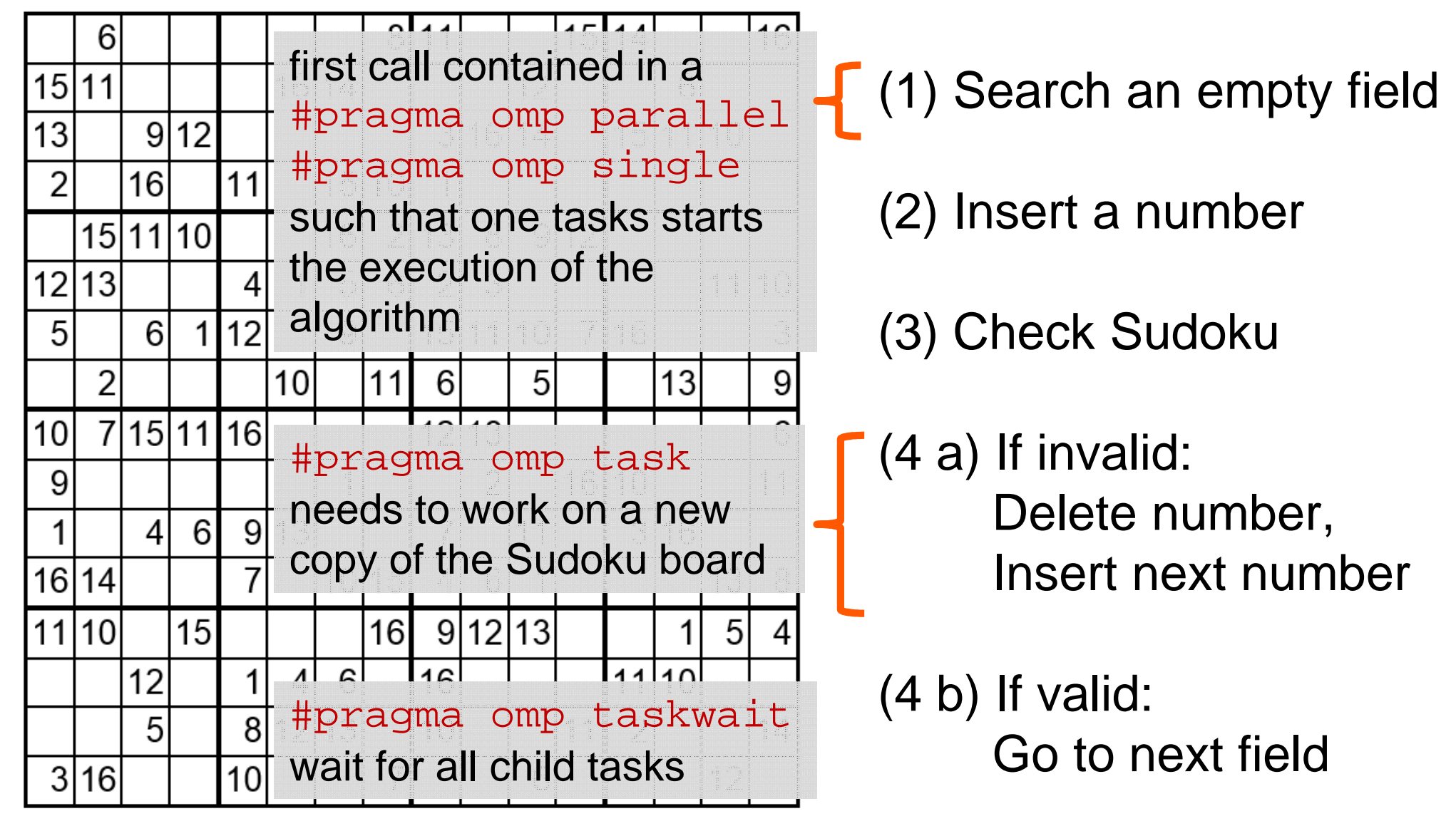

# **Parallel brute-force sudoku (2/3)**

**OpenMP parallel region creates a team of threads** #pragma omp parallel

#pragma omp single

 $\{$ 

```
solve_parallel(0, 0, sudoku2,false);
```
} // end omp parallel

 $\rightarrow$  Single construct: One thread enters the execution of solve\_parallel

 $\rightarrow$  the other threads wait at the end of the  $\texttt{single} \dots$ 

 $\rightarrow$  . . and are ready to pick up threads "from the work queue"

# **Parallel brute-force sudoku (3/3)**

```
The actual implementation
for (int i = 1; i <= sudoku->getFieldSize(); i++) {
   if (!sudoku->check(x, y, i)) {
#pragma omp task firstprivate(i,x,y,sudoku)
{<br>{
      // create from copy constructor
      CSudokuBoard new_sudoku(*sudoku);
      new_sudoku.set(y, x, i);
if (solve_parallel(x+1, y, &new_sudoku)) {
         new_sudoku.printBoard();}
} // end omp task
   }<br>}
}#pragma omp task
                                          needs to work on a newcopy of the Sudoku 
                                          board
```
#pragma omp taskwait

#pragma omp taskwaitwait for all child tasks

### **Performance evaluation**

Sudoku on 2x Intel® Xeon® E5-2650 @2.0 GHz

Intel C++ 13.1, scatter binding

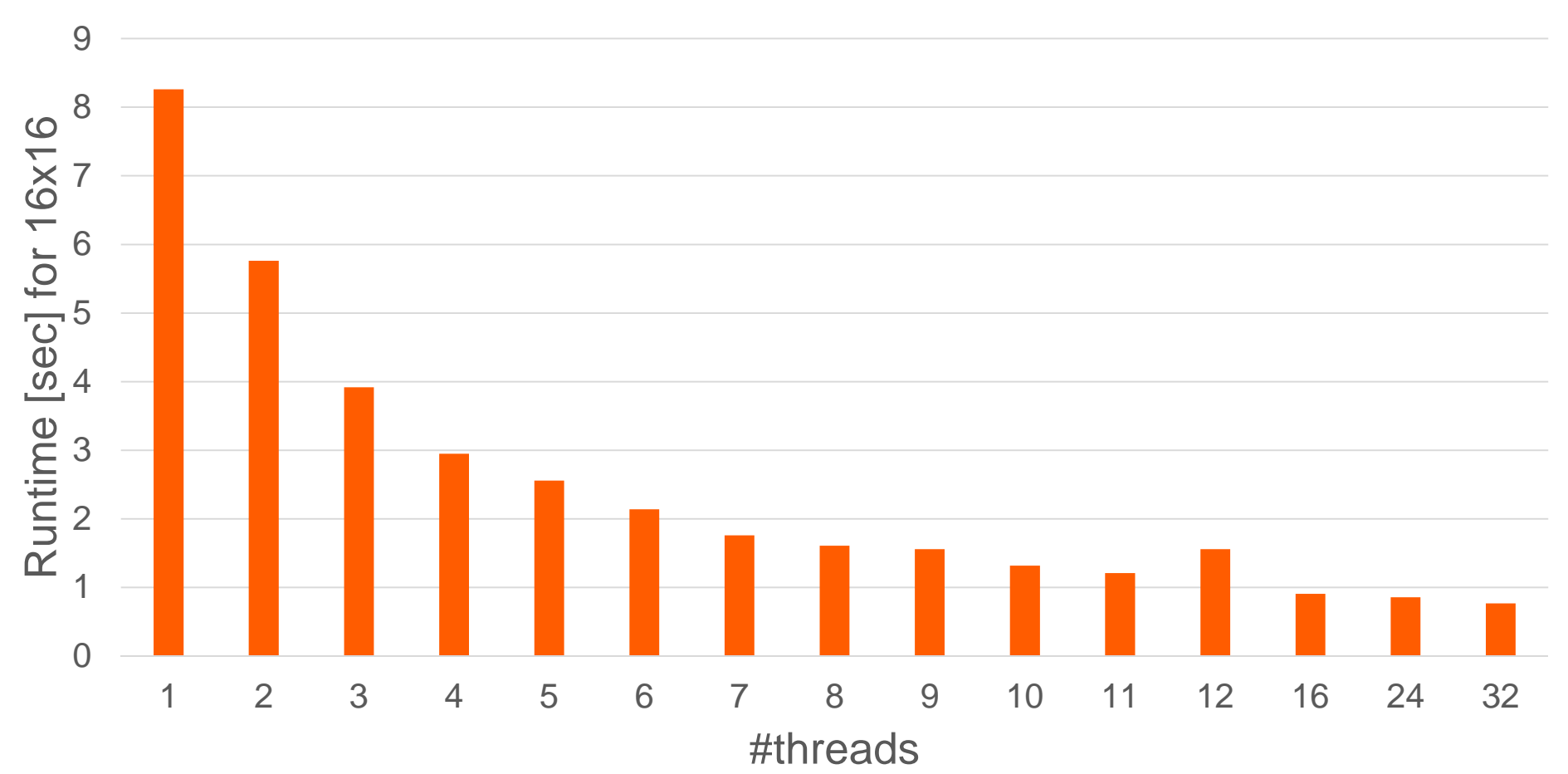

# **Task Sychronization**

# **barrier and taskwait constructs**

## **OpenMP** barrier (implicit or explicit)

 $\rightarrow$  All tasks created by any thread of the current *Team* are<br>Susceptional to be completed at berrier exit guaranteed to be completed at barrier exit  $C/C++$ 

#pragma omp barrier

### **Task barrier**: taskwait

 $\rightarrow$  Encountering Task suspends until child tasks are complete

>Only child tasks, not their descendants!

 $C/C++$ 

#pragma omp taskwait

# **Tasking in Detail**

### **General OpenMP scoping rules**

■ Managing the data environment is required in OpenMP

- Scoping in OpenMP: Dividing variables in shared and private:
	- $\rightarrow$  private-list and s*hared*-list on parallel region
	- $\rightarrow$  private-list and s*hared*-list on worksharing constructs
	- $\rightarrow$  General default is *shared, firstprivate* for tasks.
	- $\rightarrow$  Loop control variables on *for*-constructs are *private*
	- $\rightarrow$ Non-static variables local to parallel regions are *private*
	- → *private*: A new uninitialized instance is created for each thread
		- $\rightarrow$  firstprivate: Initialization with Master's value / value captured at task creation
		- $\rightarrow$  lastprivate: Value of last loop iteration is written back to master
	- $\rightarrow$  Static variables are shared

### **Tasks in OpenMP: Data scoping**

**Some rules from Parallel Regions apply:**<br>
Notational Obstratography

- $\rightarrow$  Static and Global variables are shared
- $\rightarrow$  Automatic Storage (local) variables are private
- **If** shared **scoping is not inherited:** 
	- $\rightarrow$  Orphaned task variables are  $\pm$ irstprivate by default!
	- $\rightarrow$ Non-Orphaned task variables inherit the  $_{\rm shared}$  attribute!
	- $\rightarrow$  Variables are firstprivate unless shared in the enclosing context

# **Data scoping example (1/7)**

```
int a;
void foo()
{int b, c;
   #pragma omp parallel shared(b)
   #pragma omp parallel private(b)
   \{int d;
        #pragma omp task
        \left\{ \right\}int e;
                 // Scope of a:
                 // Scope of b:
                 // Scope of c:
                 // Scope of d:
                 // Scope of e:
} } }
```
# **Data scoping example (2/7)**

```
int a;
void foo()
{int b, c;
   #pragma omp parallel shared(b)
   #pragma omp parallel private(b)
   \{int d;
        #pragma omp task
        \left\{ \right\}int e;
                 // Scope of a: shared
                 // Scope of b:
                 // Scope of c:
                 // Scope of d:
                 // Scope of e:
} } }
```
# **Data scoping example (3/7)**

```
int a;void foo()int b, c;#pragma omp parallel shared(b)#pragma omp parallel private(b)\{int d;#pragma omp task\left\{ \right\}int e;// Scope of a: shared// Scope of b: firstprivate// Scope of c:// Scope of d:// Scope of e:} } }
```
{

# **Data scoping example (4/7)**

```
int a;void foo(){int b, c;#pragma omp parallel shared(b)#pragma omp parallel private(b)\{int d;#pragma omp task\left\{ \right\}int e;// Scope of a: shared// Scope of b: firstprivate// Scope of c: shared// Scope of d:// Scope of e:} } }
```
# **Data scoping example (5/7)**

```
int a;void foo(){int b, c;#pragma omp parallel shared(b)#pragma omp parallel private(b)\{int d;#pragma omp task\left\{ \right\}int e;// Scope of a: shared// Scope of b: firstprivate
                // Scope of c: shared// Scope of d: firstprivate// Scope of e:} } }
```
# **Data scoping example (6/7)**

```
int a;void foo(){int b, c;#pragma omp parallel shared(b)#pragma omp parallel private(b)\{int d;#pragma omp task\left\{ \right\}int e;// Scope of a: shared// Scope of b: firstprivate
                // Scope of c: shared// Scope of d: firstprivate// Scope of e: private} } }
```
# **Data scoping example (7/7)**

```
int a;void foo(){int b, c;#pragma omp parallel shared(b)#pragma omp parallel private(b){
       int d;#pragma omp task{int e;// Scope of a: shared// Scope of b: firstprivate// Scope of c: shared// Scope of d: firstprivate// Scope of e: private} } }
```
Hint: Use default(none) to be forced to think about every variable if you do not seeclearly.

# **Task Scheduling andDependencies**

### **Tasks in OpenMP: Scheduling**

- $\mathcal{L}_{\mathcal{A}}$ Default: Tasks are *tied* to the thread that first executes them → not neccessarily the creator. Scheduling<br>constraints: constraints:
	- $\rightarrow$  Only the thread to which a task is tied can execute the task
	- $\rightarrow$  A task can only be suspended at a task scheduling point  $\rightarrow$ Task creation, task finish, taskwait, barrier
	- $\rightarrow$  If task is not suspended in a barrier, executing thread can only switch to a direct descendant of all tasks tied to the thread
- **Tasks created with the untied clause are never tied**  $\rightarrow$ No scheduling restrictions, e.g. can be suspended at any point  $\rightarrow$ But: More freedom to the implementation, e.g. load balancing

## **Unsafe use of untied tasks**

**Feroblem: Because untied tasks may migrate** between threads at any point, thread-centric constructs can yield unexpected results

**Remember when using untied tasks:** 

- $\rightarrow$  Avoid threadprivate variable
- $\rightarrow$  Avoid any use of thread-ids (i.e. omp\_get\_thread\_num())
- $\rightarrow$ Be careful with critical region and locks

# **If clause**

 $\blacksquare$  If the expression of an if clause on a task evaluates to false

 $\rightarrow$  The encountering task is suspended

- $\rightarrow$ The new task is executed immediately
- $\rightarrow$ The parent task resumes when new tasks finishes
- $\rightarrow$  Used for optimization, e.g., avoid creation of small tasks

## **final clause**

}

■ For recursive problems that perform task decompo-<br>sition, stop task creation at a certain depth exposes enough parallelism while reducing overhead.

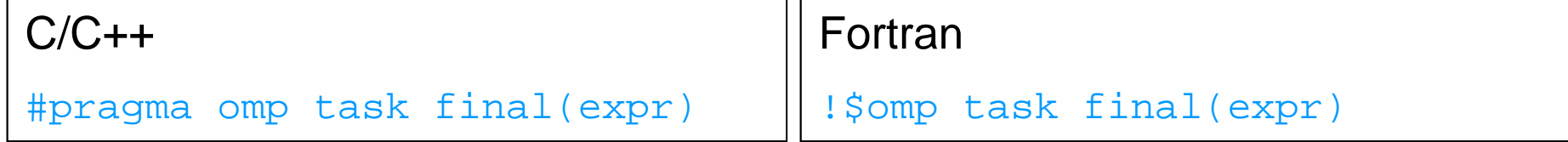

■ Warning: Merging the data environment may have side-effects

```

void foo(bool arg)
{<br>{
  int i = 3;
  #pragma omp task final(arg) firstprivate(i)
      i + jprintf("%d\n", i); // will print 3 or 4 depending on expr
```
# **The taskyield directive**

**The taskyield directive specifies that the current** task can be suspended in favor of execution of <sup>a</sup> different task.

 $\rightarrow$  Hint to the runtime for optimization and/or deadlock prevention

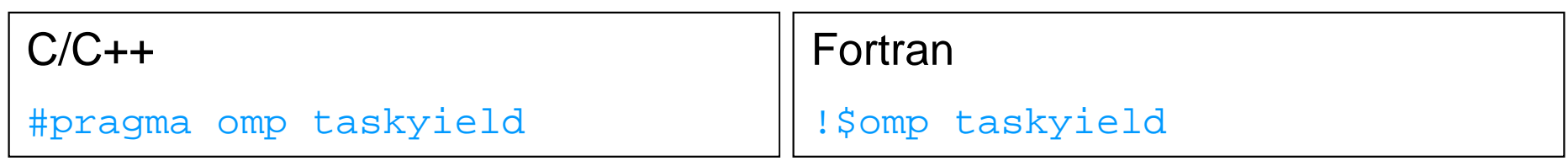

# **Taskyield example (1/2)**

#### **#include <omp.h>**

}

```
void something useful();
void something_critical();
void foo(omp_lock_t * lock, int n)
{
   for(int i = 0; i < n; i++)
      #pragma omp task
      {something_useful();
while( !omp_test_lock(lock) ) {#pragma omp taskyield
         }something_critical();

omp_unset_lock(lock);}
```
# **Taskyield example (2/2)**

#### **#include <omp.h>**

}

```
void something useful();
void something_critical();
void foo(omp_lock_t * lock, int n)
{
   for(int i = 0; i < ni; i++)#pragma omp task
       {something useful();

while( !omp_test_lock(lock) ) {#pragma omp taskyield
           }something_critical();

omp_unset_lock(lock);}The waiting task may be
suspended here and allow the
executing thread to perform
other work. This may also
avoid deadlock situations.
```
### **Outline**

- Scheduling loop iterations
- Nested Computation
- Arbitrary Tasks
- NUMA Optimizations
	- Memory Model

#### **OpenMP and performance**

■ The transparency and ease of use of OpenMP are a<br>mixed blossing mixed blessing

 $\rightarrow$ Makes things pretty easy

 $\rightarrow$  May mask performance bottlenecks

In an ideal world, an OpenMP application "just runs"<br>well", Unfertunately, this is not always the case well". Unfortunately, this is not always the case…

- Two of the more obscure things that can negatively<br>impact performance are co NUIMA offects and false impact performance are cc-NUMA effects and false sharing
- **Neither of these are caused by OpenMP**

 $\rightarrow$  But they most show up because you used OpenMP  $\rightarrow$ In any case they are important enough to cover here

#### **Memory hierarchy**

In modern computer design memory is divided into<br>different levels: different levels:**Registers** ■ Caches **E** Main Memory Access follows the scheme  $\rightarrow$  Registers whenever possible  $\rightarrow$ Then the cache  $\rightarrow$  At last the main memory Main Memory**Cache Registers CPU** 5-20 GB/s50-100 GB/sCPU Chip"DRAM Gap"

# **Cache coherence (cc)**

If there are multiple caches not shared by all cores in the system, the system takes care of the cache coherence.<br>-

### **Lacksone:**<br>Tipt a Lsome n

```
int a[some_number]; //shared by all threads
thread 1: a[0] = 23; thread 2: a[1] = 42;
--- thread + memory synchronization (barrier) ---
thread 1: x = a[1]; thread 2: y = a[0];
```
- $\rightarrow$  Elements of array a are stored in continuous memory range
- $\rightarrow$  Data is loaded into cache in 64 byte blocks (cache line)
- $\rightarrow$  Both a[0] and a[1] are stored in caches of thread 1 and 2
- $\rightarrow$  After synchronization point all threads need to have the same view of (shared) main memory
- The system is not able to distinguish between changes<br>within ane individual eache line within one individual cache line.

## **False sharing**

■ False sharing: Storing data into a shared cache line invalidates the other copies of that line!

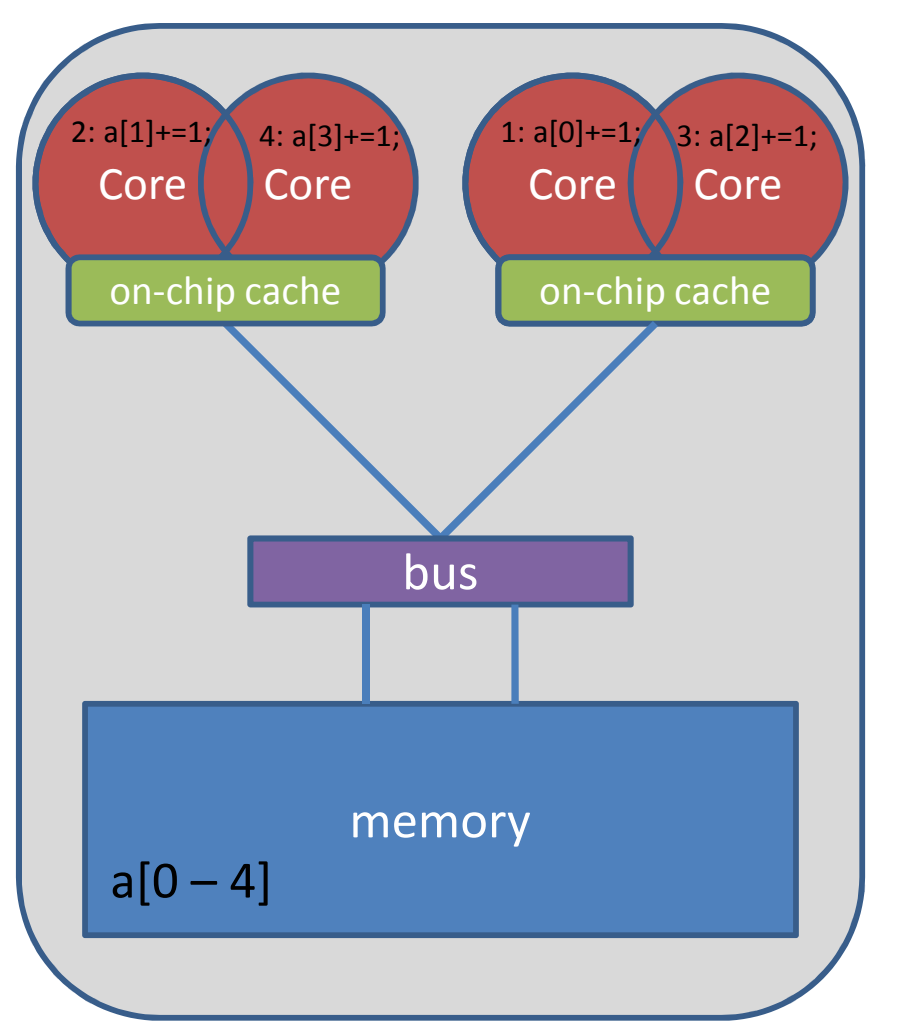

- • Caches are organized in lines of typically 64 bytes: integer array a[0-4] fits into one cache line.
- • Whenever one element of a cache line is updated, the whole cache line is invalidated.
- $\bullet$  Local copies of a cache line have to be re-loaded from main memory and the computation may have to be repeated.

# **False sharing indicators**

 $\mathcal{L}_{\mathcal{A}}$  Be alert, if all of these three conditions are met  $\rightarrow$  Shared data is modified by multiple processors  $\rightarrow$  Multiple threads operate on the same cache line(s)  $\rightarrow$  Update occurs simultaneously and very frequently

■ Use local data where possible

■ Shared read-only data does not lead to false sharing

### **Non-uniform memory**

Serial code: all array elements are allocated in the<br>mamory of the NUIMA pode containing the core memory of the NUMA node containing the core executing this thread

```
double* A;A = (double*)
malloc(N * sizeof(double));for (int i = 0; i < N; i++) {
  A[i] = 0.0;}
```
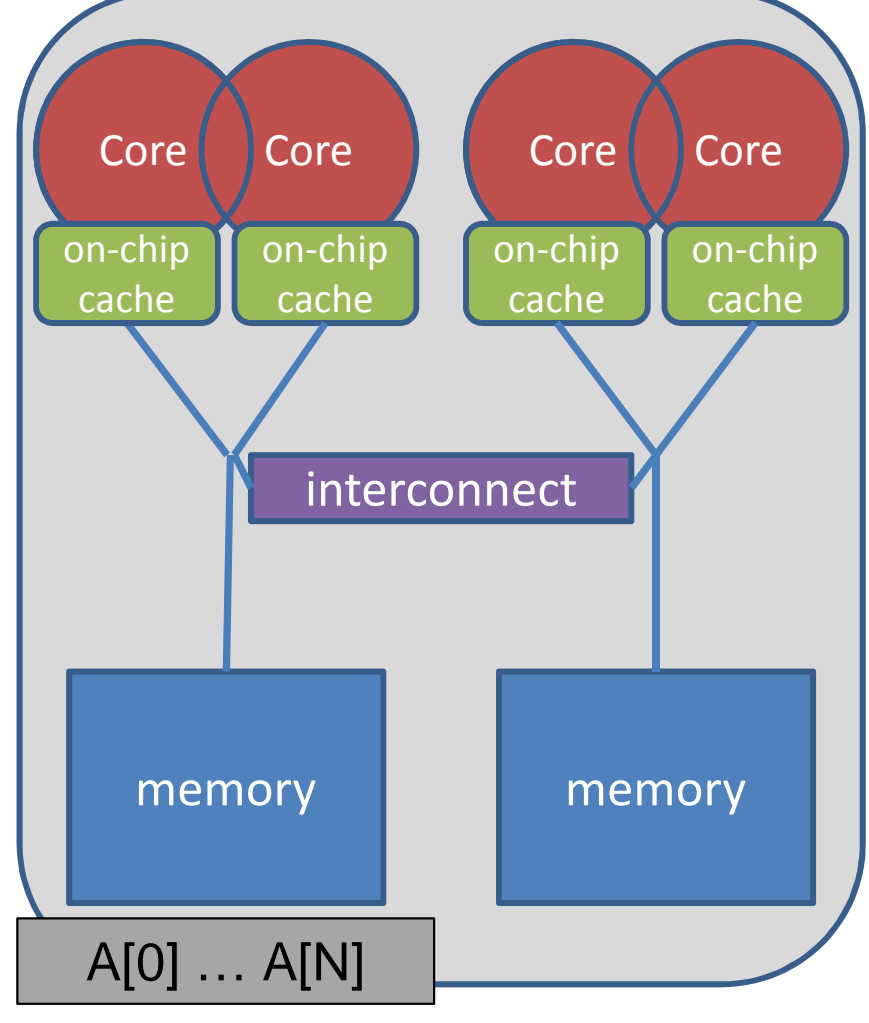

# **First touch memory placement**

■ First touch w/ parallel code: all array elements are<br>allocated in the memory of the NILIMA pede contain allocated in the memory of the NUMA node containing the core that executes the thread that initializes the respective partition **Core Core** CoreCore

double\* A;

```

A = (double*)
malloc(N * sizeof(double));
```
omp set num threads(2);

```
#pragma omp parallel for
for (int i = 0; i < N; i++) {
  A[i] = 0.0;}
```
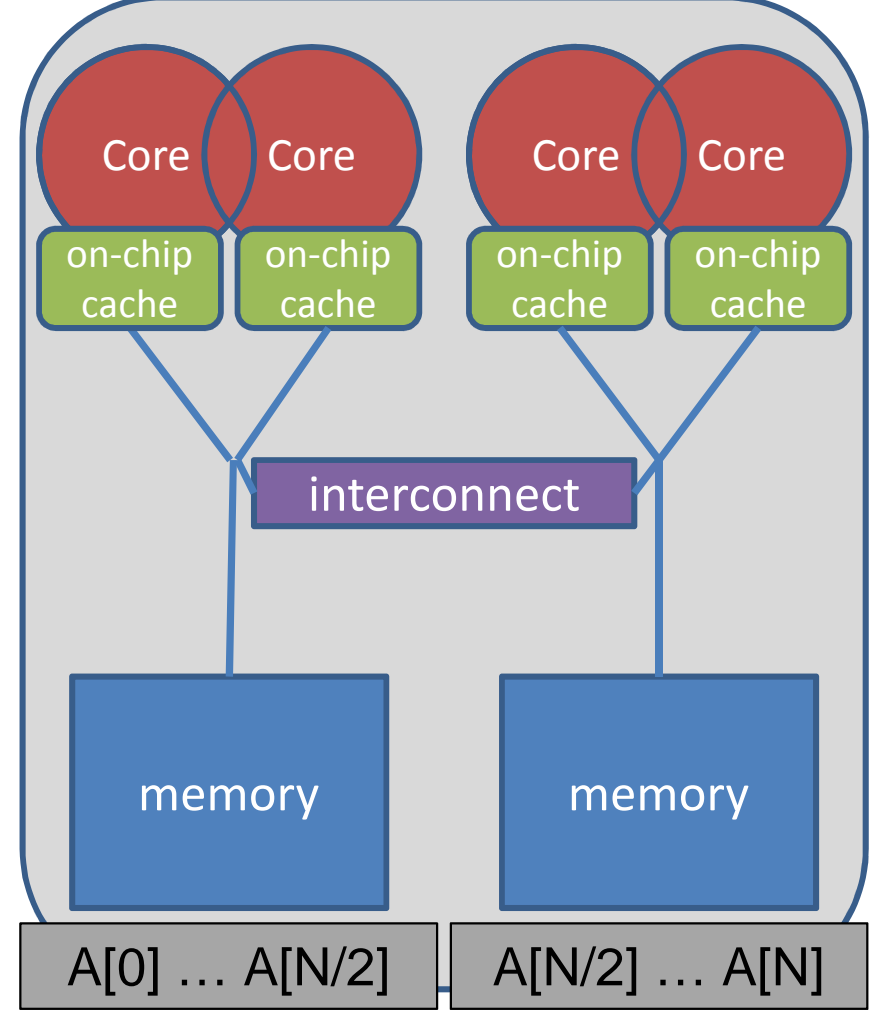

#### **Serial vs. Parallel initialization**

 $\mathcal{L}_{\mathcal{A}}$  Performance of OpenMP-parallel STREAM vector assignment measured on 2-socket Intel® Xeon® X5675 ("Westmere") using Intel® Composer XE 2013 compiler with different thread binding options:

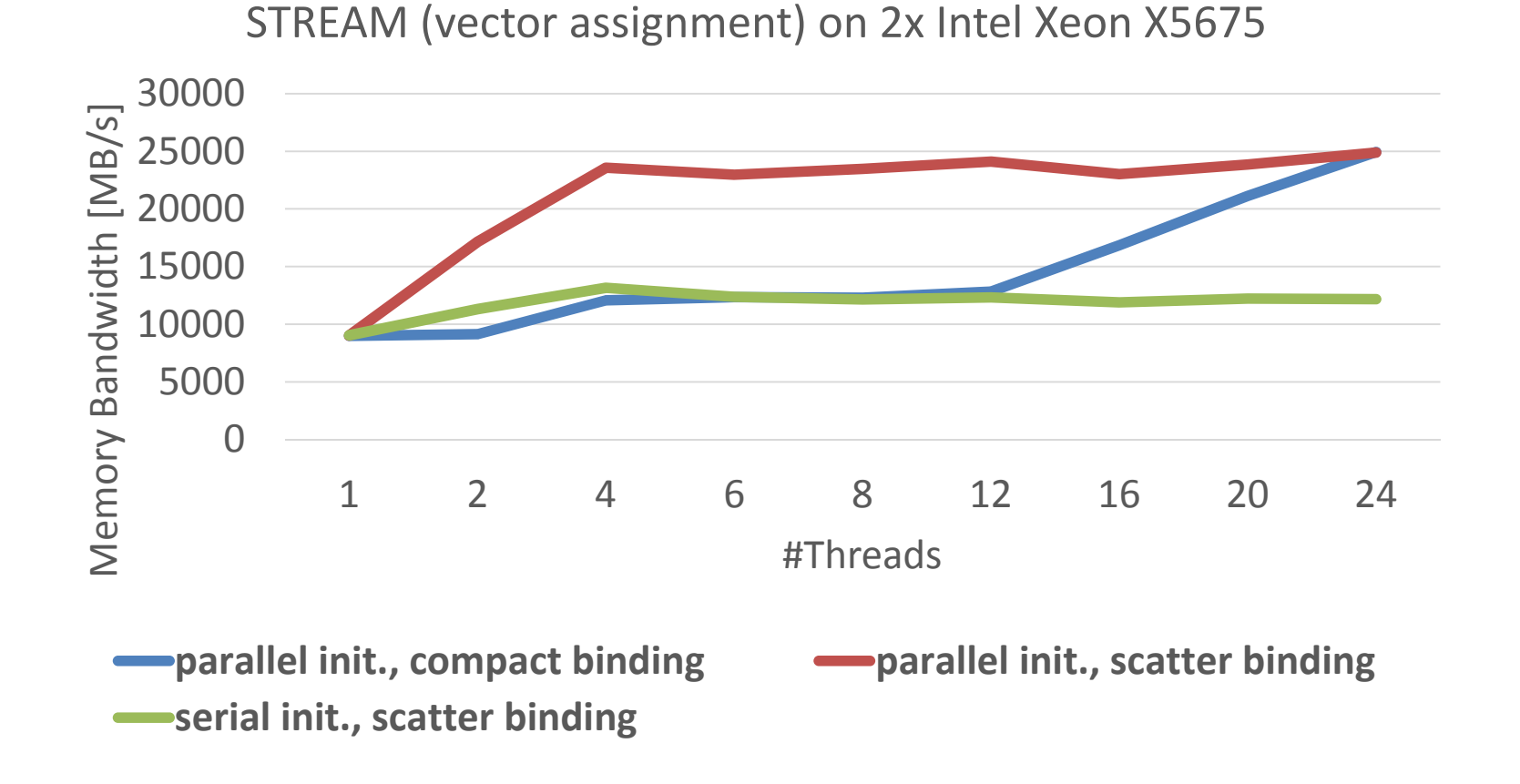

### **Roofline model**

**E** Peak Performance is only achievable if everything is done right (NUMA, Vectorization, FLOPS, …)!

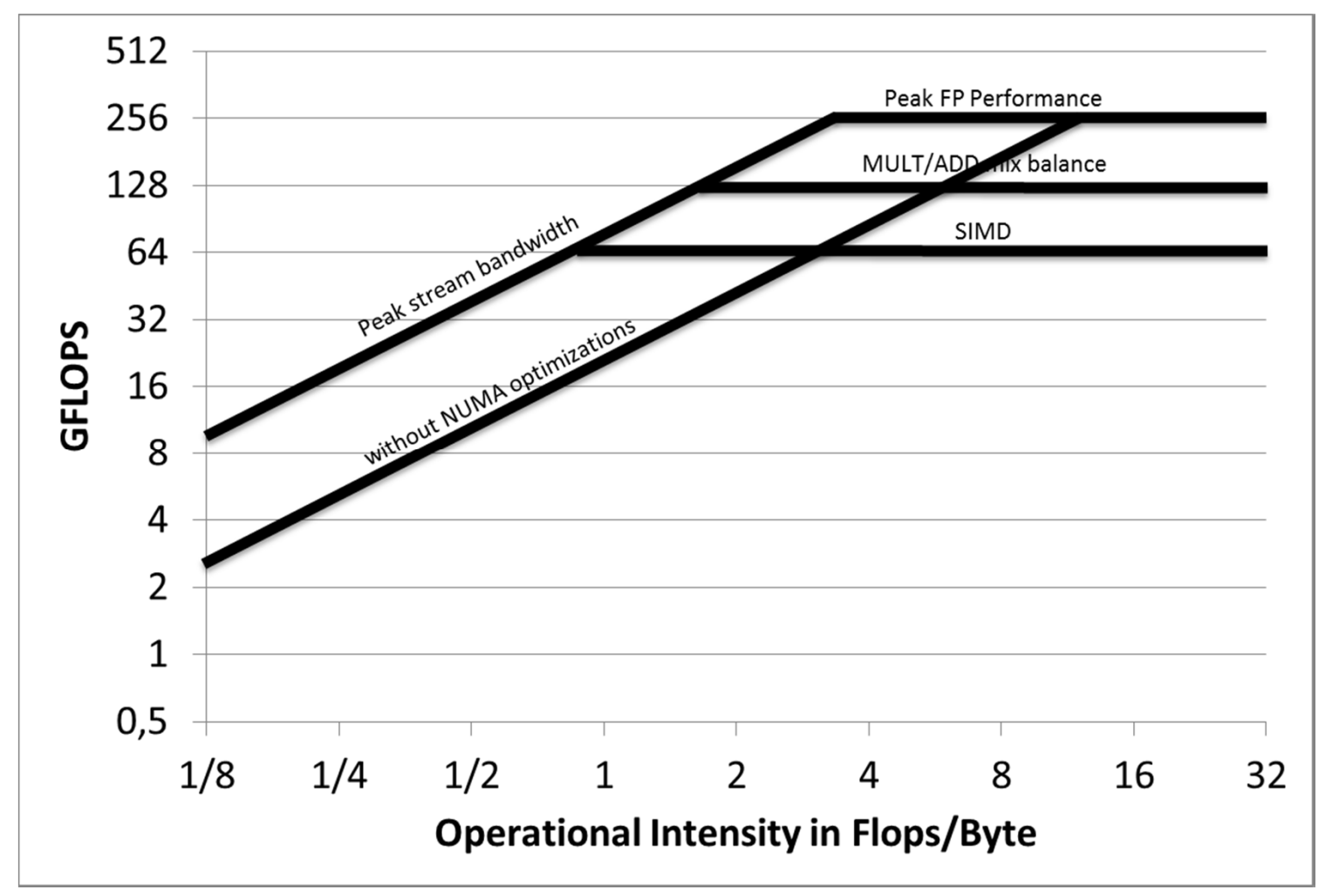

### **Outline**

- Scheduling loop iterations
- Nested Computation
- Arbitrary Tasks
- NUMA Optimizations
- Memory Model

# **The OpenMP memory model (1)**

- All threads have access to the same, globallyshared memory
- $\mathcal{L}_{\mathcal{A}}$  Data in private memory is only accessible by thethread that owns thismemory
- **No other thread sees**<br>the shapes (a) in prime the change(s) in privatememory
- **Data transfer is through** shared memory and is 100% transparent to theapplication

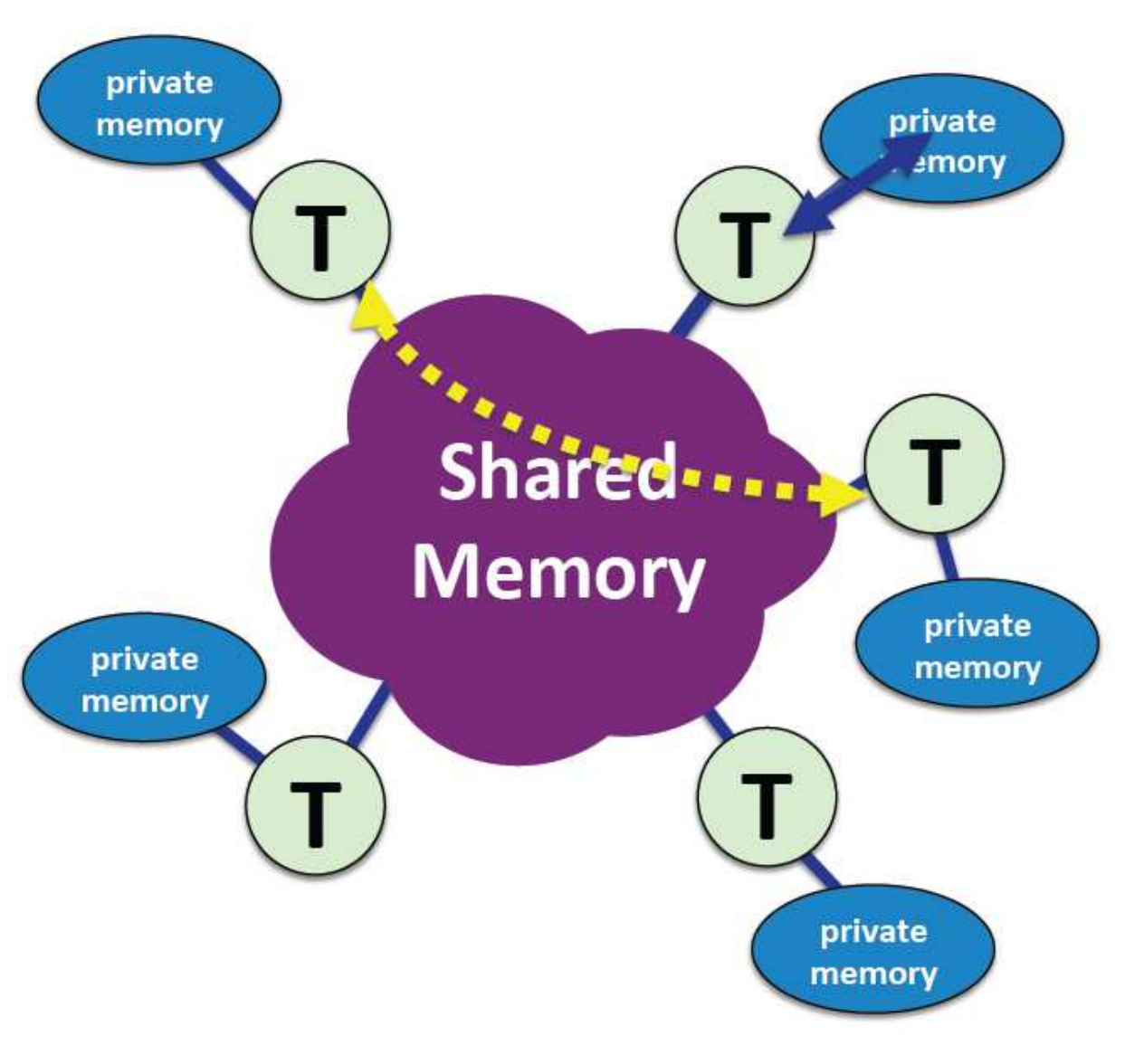

### **OpenMP and relaxed consistency**

- OpenMP supports a **relaxed-consistency** shared memory model.
	- Threads can maintain a **temporary view** of shared memory that is not consistent with that of other threads.
	- These temporary views are made consistent only at certain points in the program.
	- – The operation that enforces consistency is called the **flush operation**

# **The OpenMP memory model (2)**

**Need to get this right** 

- $\rightarrow$  Part of the learning curve
- **Private data is undefined on entry and exit** 
	- $\rightarrow$  Can use firstprivate and lastprivate to address this
- **Each thread has its own temporary view on the data** 
	- Applicable to shared data only
	- $\rightarrow$  Means different threads may temporarily not see the same value for the same variable ...

■ Let me illustrate the problem we have here...

# **The flush directive (1)**

If shared variable  $X$  is kept within a register, the modification may not be made visible to the other thread(s)

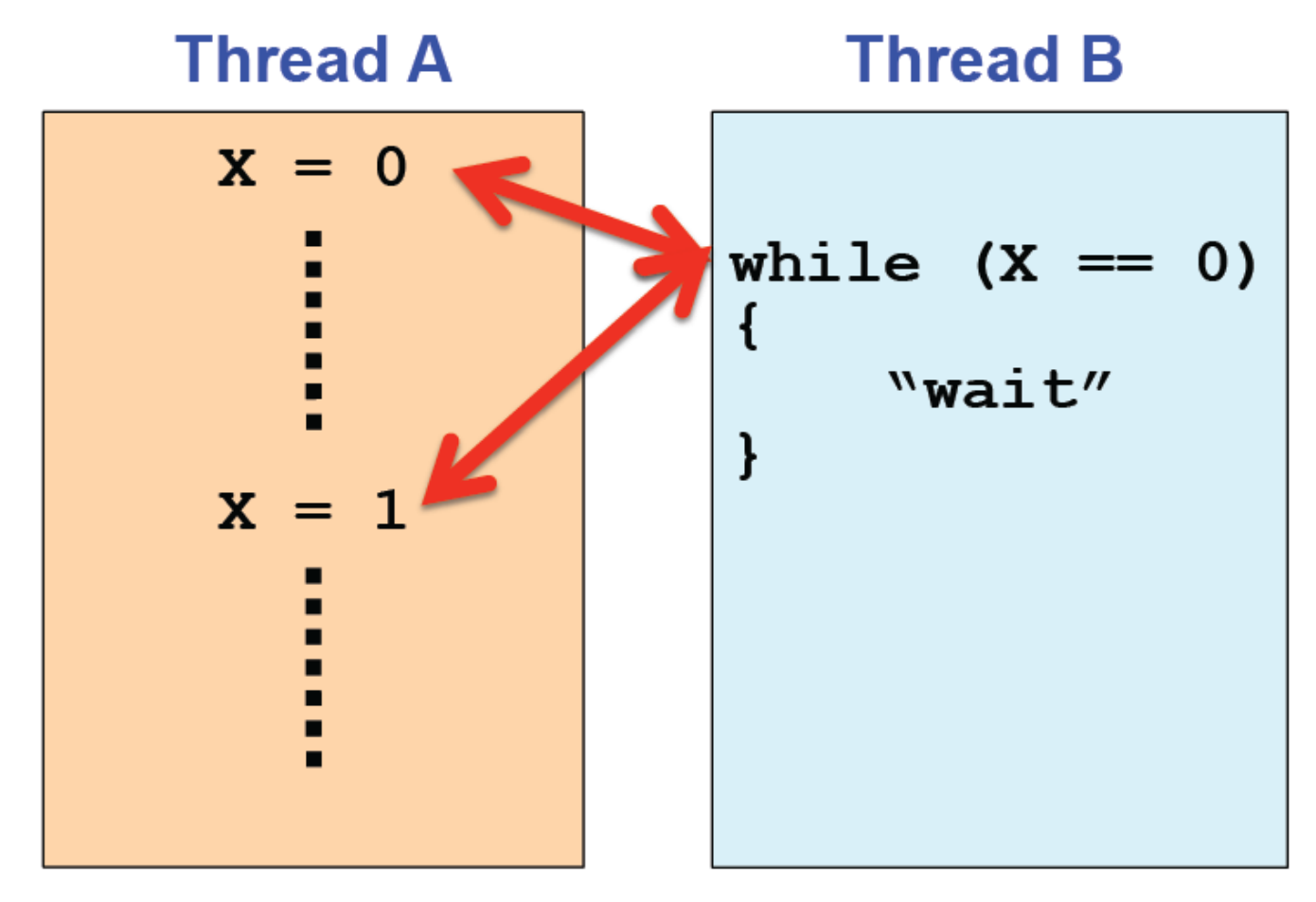

## **The flush directive (2)**

• Example of the flush directive, source taken from "Using OpenMP" pipeline code example

```
void wait read(int i)
ł
   #pragma omp flush
   while ( excution state[i] != READ FINISHED )
   \mathbf{f}system("sleep 1");
      #pragma omp flush
   ł
\} /*-- End of wait read --*/
```
### **Flush operation**

- Defines a sequence point at which a thread is guaranteed to see a consistent view of memory
	- All previous read/writes by this thread have completed and are visible to other threads
	- –No subsequent read/writes by this thread have occurred
	- A flush operation is analogous to a **fence** in other shared memory API's

### **Flush and synchronization**

- A flush operation is implied by OpenMP synchronizations, e.g.
	- $-$  at entry/exit of parallel regions
	- at implicit and explicit barriers
	- $-$  at entry/exit of critical regions

….

– whenever a lock is set or unset

(but not at entry to worksharing regions or entry/exit of master regions)

### **What is the big deal with flush?**

- Compilers routinely reorder instructions implementing aprogram
	- יווי - This helps better exploit the functional units, keep machine busy, hide memory latencies, etc.
- Compiler generally cannot move instructions:
	- past a barrier
	- –– past a flush on all variables
- But it can move them past a flush with a list of variables so long as those variables are not accessed
- Keeping track of consistency when flushes are used can be confusing … especially if "flush(list)" is used.

Note: the flush operation does not actually synchronize different threads. It just ensures that a thread**'**s values are made consistent with main memory.

# **The flush directive (3)**

- **Strongly recommended: do not use this directive** with a list
	- $\rightarrow$  Could give very subtle interactions with compilers
	- $\rightarrow$  If you insist on still doing so, be prepared to face the OpenMP language lawyers
	- $\rightarrow$  Necessary much less often with the addition of sequentially consistent atomics in OpenMP 4.0
- **Implied on many constructs** 
	- $\rightarrow$  A good thing
	- $\rightarrow$ This is your safety net
- Really, try to avoid at all, if possible!

### **Conclusion**

- OpenMP is powerful and flexible APIs that gives you the control you need to create high-performance applications
- We covered a wide variety of advanced topic exploring the effective use of OpenMP
	- Scheduling loop iterations
	- –- Nested Computation
	- Arbitrary Tasks
	- NUMA Optimizations
	- Memory Model
- Next steps?
	- ChanMD i - OpenMP is in active evolution to target the latest machine architectures.
	- – Start writing parallel code … you can only learn this stuff by writing lots of code.